VICTORIAN CURRICULUM AND ASSESSMENT AUTHORIT

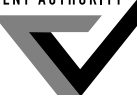

**Victorian Certificate of Education 2013**

# **STUDENT NUMBER** Letter

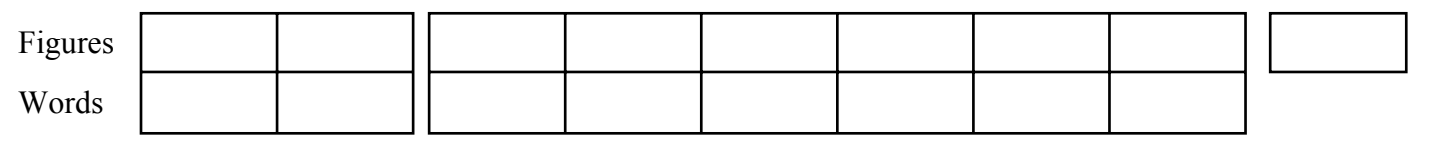

# **INFORMATION TECHNOLOGY: SOFTWARE DEVELOPMENT**

# **Written examination**

**Friday 15 November 2013**

**Reading time: 3.00 pm to 3.15 pm (15 minutes) Writing time: 3.15 pm to 5.15 pm (2 hours)**

# **QUESTION AND ANSWER BOOK**

# **Structure of book**

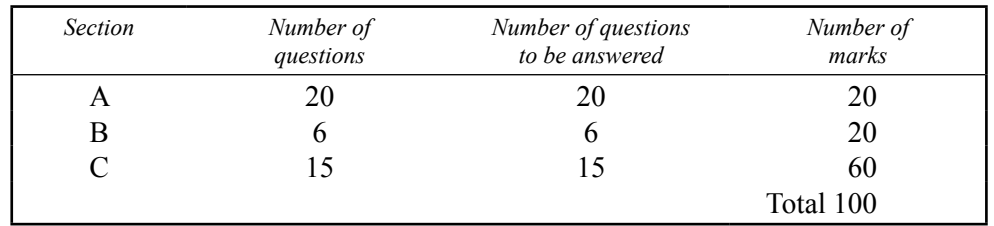

• Students are permitted to bring into the examination room: pens, pencils, highlighters, erasers, sharpeners, rulers and one scientific calculator.

• Students are NOT permitted to bring into the examination room: blank sheets of paper and/or white out liquid/tape.

# **Materials supplied**

- Question and answer book of 22 pages with a detachable insert containing a case study for Section C in the centrefold.
- Answer sheet for multiple-choice questions.

# **Instructions**

- Remove the insert containing the case study during reading time.
- Write your **student number** in the space provided above on this page.
- Check that your **name** and **student number** as printed on your answer sheet for multiple-choice questions are correct, **and** sign your name in the space provided to verify this.
- All written responses must be in English.

# **At the end of the examination**

• Place the answer sheet for multiple-choice questions inside the front cover of this book.

**Students are NOT permitted to bring mobile phones and/or any other unauthorised electronic devices into the examination room.**

# **SECTION A – Multiple-choice questions**

# **Instructions for Section A**

Answer **all** questions in pencil on the answer sheet provided for multiple-choice questions.

Choose the response that is **correct** or that **best answers** the question.

A correct answer scores 1, an incorrect answer scores 0.

Marks will **not** be deducted for incorrect answers.

No marks will be given if more than one answer is completed for any question.

# **Question 1**

In data flow diagrams, various symbols are used to represent different features. Which one of the following is the symbol for a data store?

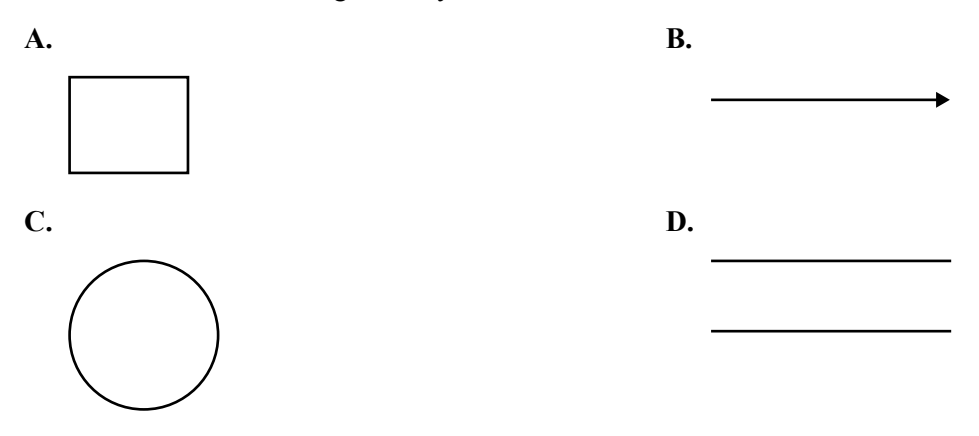

# **Question 2**

A software project has been completed and the software solution has been running successfully for a few months. Simon is collecting all the documentation that was created during the project. In one of the documents he notices this statement: 'When executed, the program must occupy no more than 10 MB of main memory.'

During which stage of the problem-solving methodology was this statement most probably written?

- **A.** design
- **B.** analysis
- **C.** evaluation
- **D.** development

# **Question 3**

Frank rings his computer-repair person. He explains, 'I'd just finished using a new application program that I downloaded from the internet and my computer suddenly went crazy. I shut my computer down and, when I restarted it, I noticed that all my photos had been deleted'.

Based on his explanation, Frank has most likely fallen victim to

- **A.** spyware.
- **B.** a Trojan.
- **C.** a hard-disk failure.
- **D.** poor programming.

# **Question 4**

A program contains an object called **person**. The following line of code appears in the program.

person.clearAll

It causes all the data held by the object to be cleared.

The part of the code after the point, clearAll, is most commonly called a

- **A.** control structure.
- **B.** sequence.
- **C.** method.
- **D.** loop.

# **Question 5**

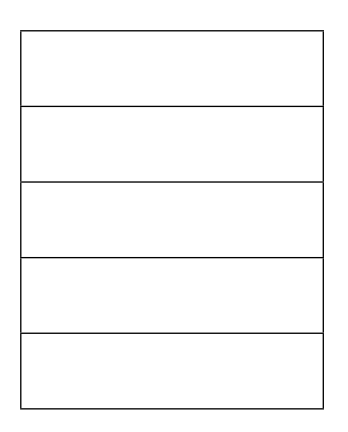

A program contains a data structure that can be visualised as shown in the diagram above. The program enters the values 5, 9, 11, 12 into the data structure in that order. Later, the values are read from the data structure in this order: 12, 11, 9, 5.

The data structure is

- **A.** a stack.
- **B.** a queue.
- **C.** an integer.
- **D.** a 2-D array.

### **Question 6**

A dictionary of computer terminology for secondary students has the following definition.

'A system that uses internet protocols to allow the sharing of information across an organisation's local area network. Usually only accessible from a computer within the local area network, it can be protected from unauthorised external access through the use of a network gateway or firewall.'

This is a definition for

- **A.** an intranet.
- **B.** the internet.
- **C.** a virtual private network.
- **D.** an organisation's website.

Freya is writing a short program to calculate the circumference of a large number of circles. She knows the formula is  $C = 2\pi r$ , where *C* is the circumference of the circle and *r* is the radius of the circle. She decides to name  $\pi$  as myPi and set  $\pi$  = 3.14, and use the variable names Circum for *C* and Rad for *r*.

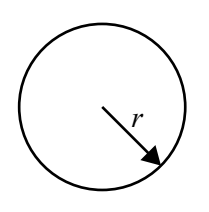

# **Question 7**

For the program to be useful in all circumstances, Freya must ensure that the program treats

- **A.** Rad as an integer and Circum as an integer.
- **B.** Rad as an integer and Circum as a floating point number.
- **C.** Rad as a floating point number and Circum as an integer.
- **D.** Rad as a floating point number and Circum as a floating point number.

# **Question 8**

Freya's program will read values for the radius from a file. It will write the answers to another file. Which one of the following algorithms appears to be the most efficient?

**A.**

**While** not end of file **Read Rad from file**  $myPi \leftarrow 3.14$ Circum  $\leftarrow$  2 × myPi × Rad **Write** Circum **to** newFile **EndWhile**

**C.**

**While** not end of file **Read Rad from file**  $my2Pi \leftarrow 6.28$ Circum  $\leftarrow$  my2Pi × Rad **Write** Circum **to** newFile **EndWhile**

**B.**

 $mvPi \leftarrow 3.14$ **While** not end of file **Read Rad from file** Circum  $\leftarrow$  2 × mvPi × Rad **Write** Circum **to** newFile **EndWhile**

**D.**

 $mv2Pi \leftarrow 6.28$ **While** not end of file **Read Rad from file** Circum  $\leftarrow$  my2Pi × Rad **Write** Circum **to** newFile **EndWhile**

# **Question 9**

Fast Ethernet is a local area networking technology. One of the standards it is based on is known as 100BASE-T, which specifies a 100 megabits per second transmission rate using multi-level signal encoding over a twisted pair cable.

From this description, which layer of the Open Systems Interconnections (OSI) model does 100BASE-T deal with?

- **A.** the network layer
- **B.** the data link layer
- **C.** the physical layer
- **D.** the transport layer

# **Question 10**

John is using a text editor to help write his program.

A text editor is an example of a

- A. file.
- **B.** utility.
- **C.** compiler.
- **D.** programming language.

# **Question 11**

The charts below provide some comparisons between wired and wireless networks.

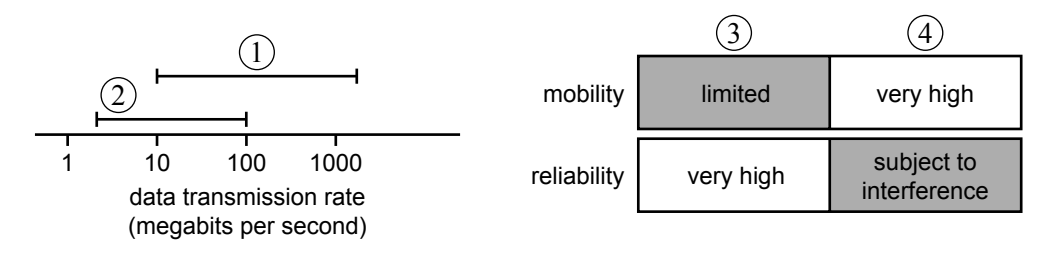

In the diagram

- **A.** label  $(1)$  should read 'wired network' and label  $(3)$  should read 'wireless network'.
- **B.** label  $(2)$  should read 'wired network' and label  $(4)$  should read 'wireless network'.
- **C.** label  $(1)$  should read 'wired network' and label  $(4)$  should read 'wireless network'.
- **D.** label  $(2)$  should read 'wired network' and label  $(3)$  should read 'wireless network'.

# **Question 12**

Pseudocode is used to represent

- **A.** a set of logical steps for analysing a program.
- **B.** a sequence of logical steps for solving a problem.
- **C.** a sequence of steps for developing a programming language.
- **D.** a set of program instructions written in a specific programming language that solves a problem.

# *Use the following information to answer Questions 13 and 14.*

A company has just installed a new software solution and has provided training for its staff. The company is also monitoring staff to see how quickly certain tasks are completed when using the new software.

# **Question 13**

By collecting data about how quickly certain tasks are completed, the company is evaluating

- A. the efficiency and effectiveness of the solution.
- **B.** the efficiency and effectiveness of the users.
- **C.** the effectiveness of the software solution.
- **D.** the efficiency of the software solution.

# **Question 14**

Which one of the following is the best type of documentation to provide to users of this new software?

- **A.** online help
- **B.** an installation guide
- **C.** internal documentation
- **D.** network documentation

# **Question 15**

A validation check used to ensure that entered data is a number is called

- **A.** a type check.
- **B.** a range check.
- **C.** a character check.
- **D.** an existence check.

# **Question 16**

An application is designed that will record a person's heart rate every 10 minutes and keep a record of the heart rate readings for a week.

What would be the functional requirements for this software?

- **A.** The application is reliable and stores the heart rates for a week.
- **B.** The application records the heart rates and stores them for a week.
- **C.** The application is easy to turn on and off, and keeps accurate readings.
- **D.** The application records the heart rates and provides a user-friendly screen.

# **Question 17**

To review the security of a company's network, an IT technician could

- **A.** install antivirus software.
- **B.** reset all users' passwords.
- **C.** check the network audit trails.
- **D.** ensure the network is shut down every night.

# **Question 18**

Network technicians can use error logs to measure the

- **A.** speed of a network.
- **B.** usability of a network.
- **C.** reliability of a network.
- **D.** maintainability of a network.

### *Use the following information to answer Questions 19 and 20.*

Jessica is setting up a home computer but, as yet, has no security measures installed. From home, she would like to securely access her files that are stored on her company's network.

# **Question 19**

Which one of the following provides the most secure method?

- **A.** the company's intranet
- **B.** a virtual private network
- **C.** a wireless internet connection
- **D.** a broadband internet connection

### **Question 20**

Jessica will need to protect the files on her home computer. She can back up and restore her files, but is unsure of the additional security measures that she requires.

Which of the following is the best set of additional security measures for her home computer?

- A. antivirus software, anti-spyware and file recovery software
- **B.** antivirus software, a firewall and file recovery software
- **C.** a firewall, anti-spyware and video conferencing
- **D.** a firewall, anti-spyware and antivirus software

# **SECTION B – Short-answer questions**

# **Instructions for Section B**

Answer **all** questions in the spaces provided.

### **Question 1** (3 marks)

The following are three structures used in programming languages. Briefly describe each.

• selection control structure

• procedure

• function

### **Question 2** (3 marks)

Complete the following algorithm so that, at its end, the variable **largestAge** contains the largest number in the 1-D array of integers, **ages**. The array contains 1000 elements and ages [ 0 ] is not used.

# **Begin**

largestAge  $\leftarrow$  0 For  $i \leftarrow 1$  to 1000

### **EndFor**

**End**

### **Question 3** (4 marks)

A software development company has just completed a software solution for the plumbing faculty of a college. The software will randomly generate sets of multiple-choice questions that will test students on various parts of a plumbing course. The software will be able to assess the test and provide immediate results to the students and their teachers.

**a.** What is acceptance testing and who should be involved in the acceptance testing of this software solution? 2 marks

**b.** Suggest **two** specific evaluation criteria to measure the effectiveness of this solution for the plumbing faculty. 2 marks

A personnel file is being created. The table below shows some of the fields that are required in each record. From the list of data types, select the **most appropriate** type for each field.

Data types: integer, floating point number, Boolean, character, string

| Data                   | <b>Use</b>                                                                    | Data type |
|------------------------|-------------------------------------------------------------------------------|-----------|
| GivenName              | to store the given name                                                       |           |
| <b>Status</b>          | F for full-time employee or P<br>for part-time employee or V for<br>volunteer |           |
| FirstAid               | Do they have first-aid qualifications?<br>True or false?                      |           |
| <b>HomePhoneNumber</b> | stored in the form<br>$(09)$ 9999 9999                                        |           |

# **Question 5** (2 marks)

When discussing the storage of data, people often use the terms 'records' and 'files'.

**a.** What is a record? 1 mark

**b.** What is a file? 1 mark

# **Question 6** (4 marks)

An organisation publishes a monthly journal that it sells online to its members.

The following use case diagram shows the organisation's online purchasing system.

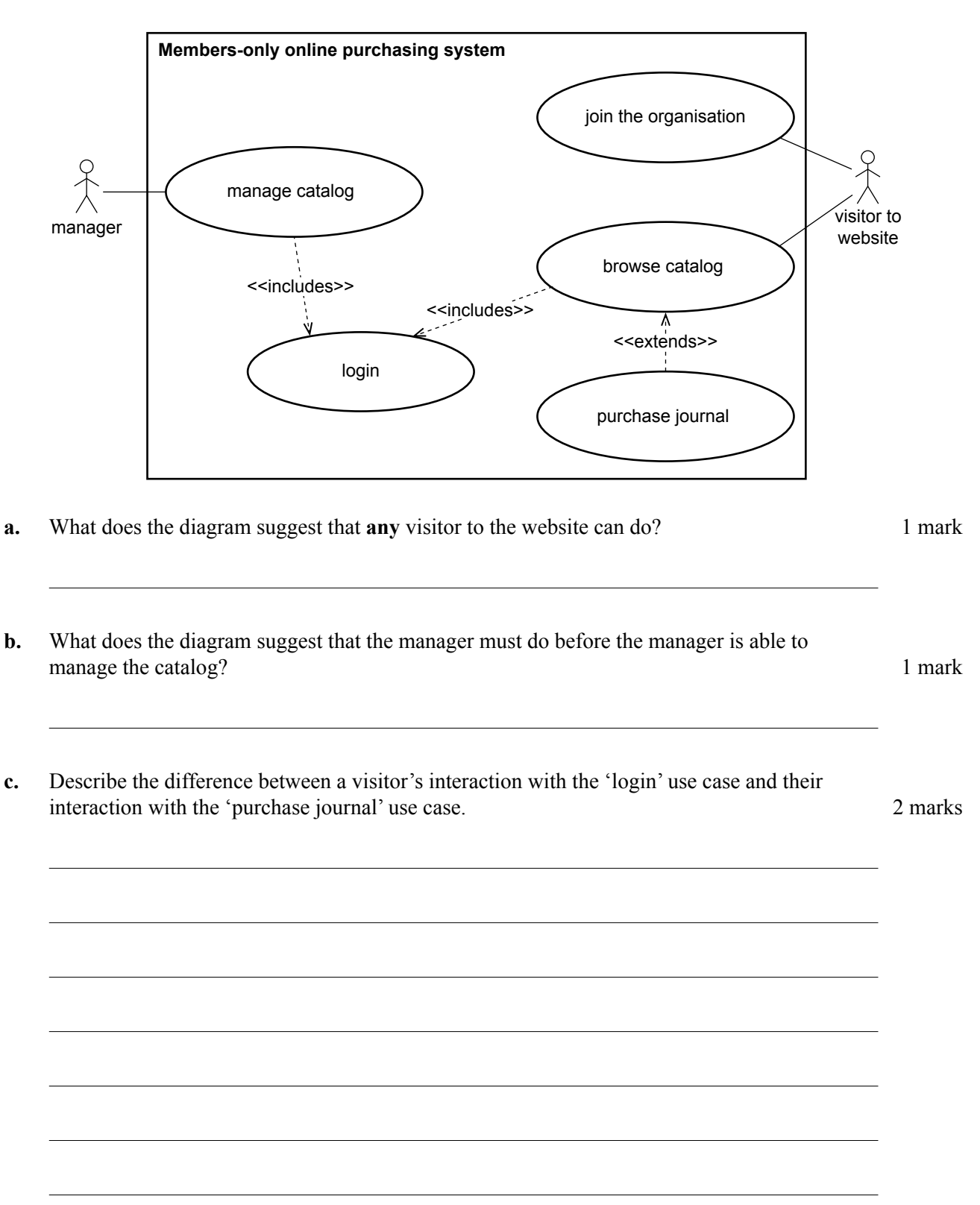

# **Instructions for Section C**

Answer **all** questions in the spaces provided. Remove the case study insert and read **all** the information provided before you answer these questions. Answers must apply to the case study.

# **Question 1** (3 marks)

Drone Solutions has determined that it has four months to develop the software solution for the Aerial Animal-Detection System (AADS). Melanie, who is leading the development team at Drone Solutions, has prepared a chart to help her monitor all aspects of the project.

**a.** Melanie will use the chart to monitor the tasks required to complete the project. One of the major tasks she has scheduled on the chart is designing the AADS software.

Outline two tasks that you would expect to see scheduled before the software design task. 2 marks

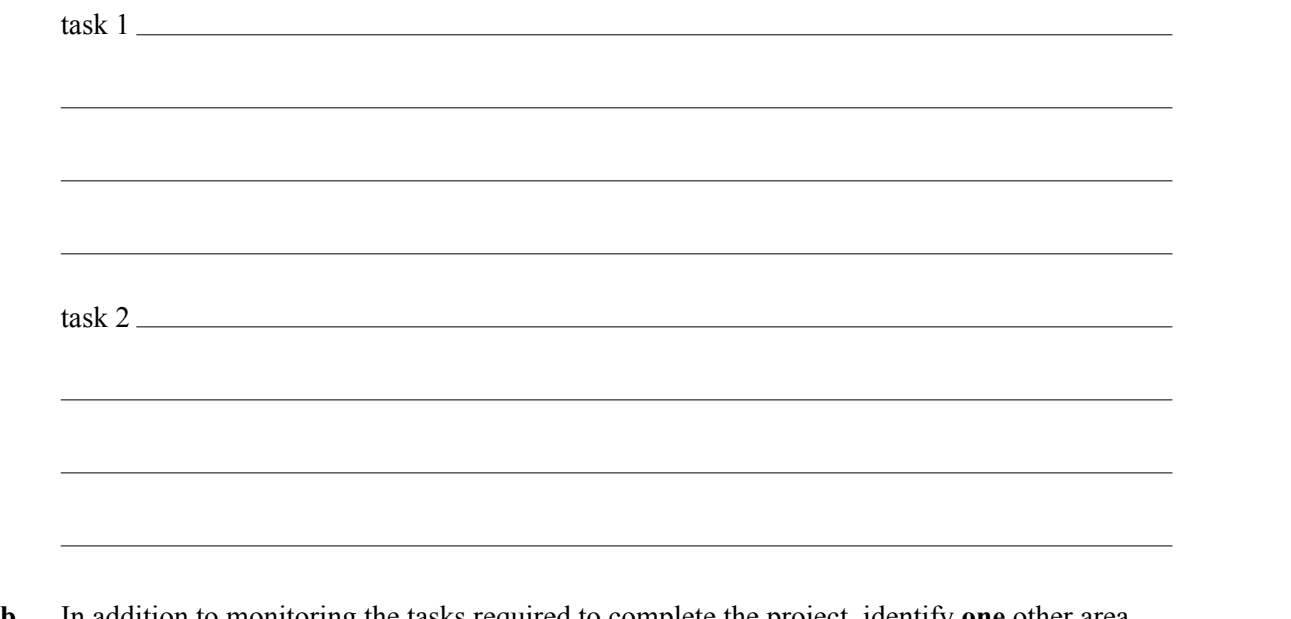

**b.** In addition to monitoring the tasks required to complete the project, identify **one** other area that the chart should monitor. 1 mark

# **Question 2** (5 marks)

Melanie has started a data dictionary for the context diagram (Diagram 4). It is incomplete.

**a.** Complete the table below by writing the appropriate data flow names from the context diagram into rows 3, 4 and 6. 3 marks

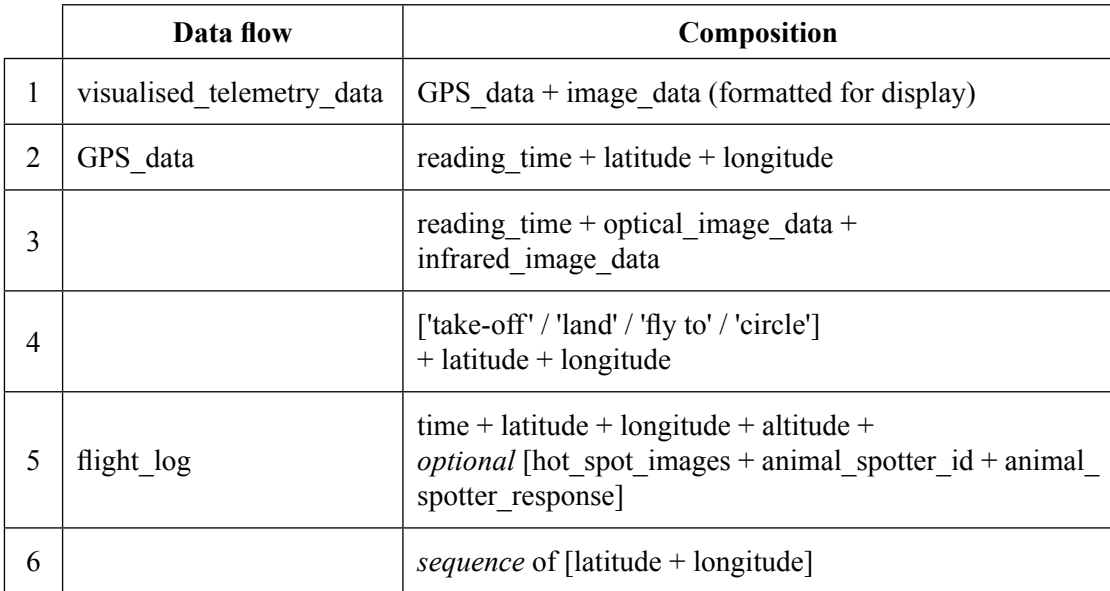

**b.** To state the position of any animal found, longitudes will be entered as numbers, for example, 97.73858. When creating the data dictionary for individual data items, Melanie has a choice of setting longitude to 'integer' or 'floating point'.

Which should she choose? Justify your response. 2 marks 2 marks

choice has a contract of the contract of the contract of the contract of the contract of the contract of the contract of the contract of the contract of the contract of the contract of the contract of the contract of the c

justifi cation

### **Question 3** (3 marks)

Software will have to be written for the PNPW computer, the drone and the tablet computers to be used by park rangers. Melanie has worked out the main processes for the AADS. These are shown and numbered in the incomplete data flow diagram (DFD; Diagram 5).

Which process will run on each of the computer systems below? (You may write just the process number.)

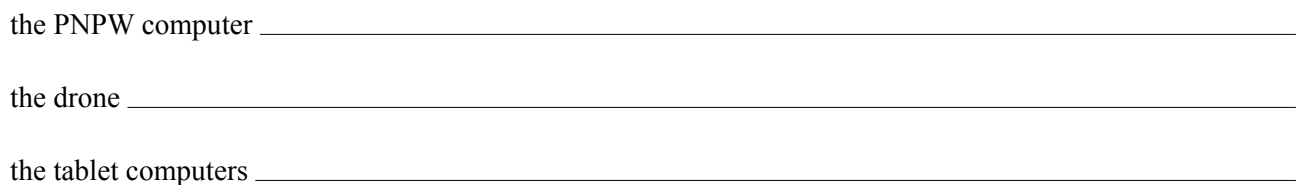

# **Question 4** (3 marks)

Melanie has not yet labelled the data flows in her DFD (Diagram 5). What labels should be shown on the data flows A, B and C?

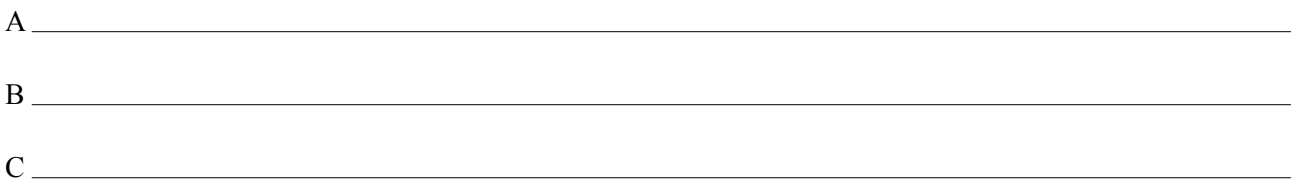

### **Question 5** (4 marks)

The data store in Melanie's DFD will contain a sequential list of global positioning system (GPS) coordinates. The coordinates will be entered in flight order, with the first coordinate entered being the first point the drone flies to. Before take-off, more points could be added to the end of the list if required. In her design notes, Melanie has indicated that this data store should have a stack structure. A colleague suggests that it should be a queue data structure. Which would you choose? Justify your choice.

choice

justification \_\_\_\_\_\_\_\_

**a.** Explain the purpose of a code of ethics. 3 marks

# **Question 6** (5 marks)

George, one of the programmers for Drone Solutions, has been doing some research on the internet and has found some software, written for a drone, that was developed overseas. He downloads the software and begins altering it. Melanie sees what he is doing and orders him to look up the code of ethics for Drone Solutions.

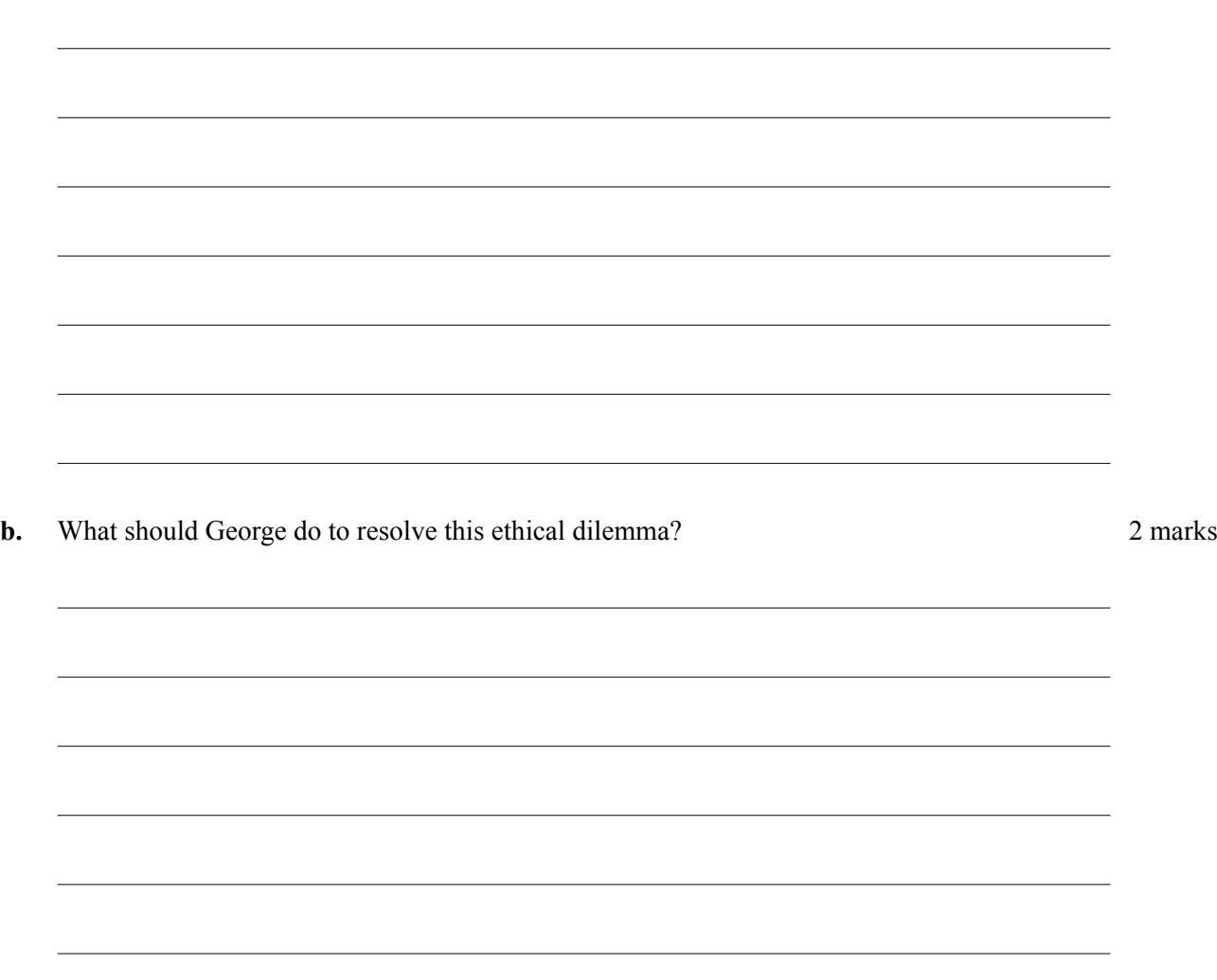

When a drone detects a hotspot (a temperature above 20 °C), it immediately interrupts its preset patrol path and begins monitoring the hotspot. This new path will allow the drone to continuously view the hotspot. This is done in a function called StartMonitoring. It will continue to monitor for five minutes before returning to its patrol path unless told to continue monitoring or to resume its patrol path immediately. This message is received in a variable AlertReply. If told to continue monitoring, it will do so for five minutes or until another AlertReply is sent. When it has finished monitoring, it automatically resumes its patrol path using a function ResumePatrol. The following is a section of the algorithm.

> **Get** DetectedTemp **If** DetectedTemp > 20 **Then Call** StartMonitoring FinalTime  $\leftarrow$  CurrentTime + 5 mins **Send** Alert **Repeat Get** AlertReply **If** AlertReply = Monitor **Then** FinalTime  $\leftarrow$  CurrentTime + 5 mins

> > **Endif**

 **Until** (CurrentTime > FinalTime) **And** (AlertReply = Patrol) **Call** ResumePatrol

# **Endif**

**a.** George decides to desk check the **loop** in this algorithm by using various values of CurrentTime and AlertReply to see if the loop behaves as required. Complete the following table if the value for FinalTime on entering the **loop** is 11:00 am. 3 marks

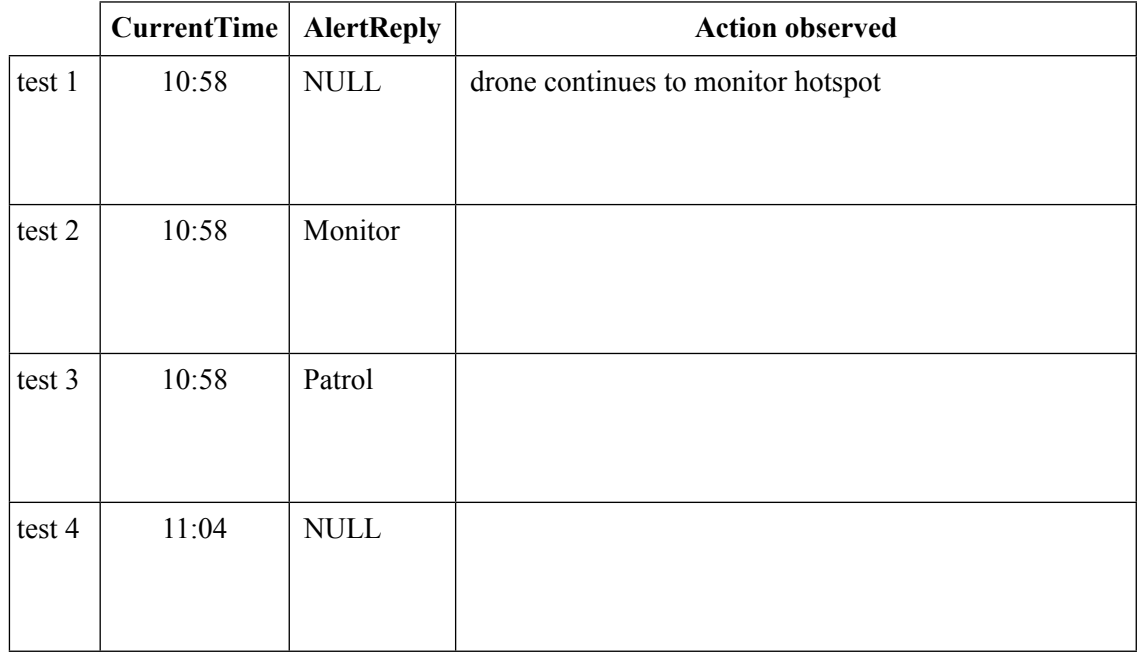

**b.** Identify the major logic error in this algorithm. 1 mark

**c.** Rewrite **one** line of the algorithm to correct the major logic error. 1 mark

# **Question 8** (3 marks)

George says it will not take him long to create the screen design for the software on the tablet that will be used by the park rangers, as the screen design will be easy and everyone uses tablets these days.

Outline **one** concern with George's approach to the screen design and suggest what George could do to ensure that his screen design is effective.

# **Question 9** (5 marks)

Before a park ranger can give directions to a drone via the software on a tablet computer, they must enter a username and password.

Using the variable names Username and Password, write an algorithm that accepts the username and password entered by the user, and checks that they match the variables CorrectUserName and CorrectPassword.

If they are correct, the algorithm should start the monitoring program, and if not, it should display an 'incorrect username/password' message.

### **Question 10** (3 marks)

Each park ranger will be asked to provide a password for the monitoring program. This password must contain more than four characters that are only letters or numbers. The following algorithm is created to check this.

It uses a function **Length**(string) to give the length of a string and a function **Midchar**(string, position) to give the character that is in each position from the start.

## **Begin**

 **Get** Password LengthPassword  $\leftarrow$  **Length**(Password) **If** LengthPassword > 4 **Then** Position  $\leftarrow$  0 ValidChar  $\leftarrow$  True

# **Repeat**

Position  $\leftarrow$  Position + 1 PasswordChar  $\leftarrow$  **Midchar**(Password, Position)

**If** PasswordChar **Not alphabetic And** PasswordChar **Not numeric then**

ValidChar  $\leftarrow$  False

# **Endif**

 **Until** Position = LengthPassword **If** ValidChar = False

Display Message Password contains invalid characters

### **Endif**

### **Else**

Display Message Password too short

### **Endif**

### **End**

Complete the table below with three passwords that will test each of the different circumstances listed.

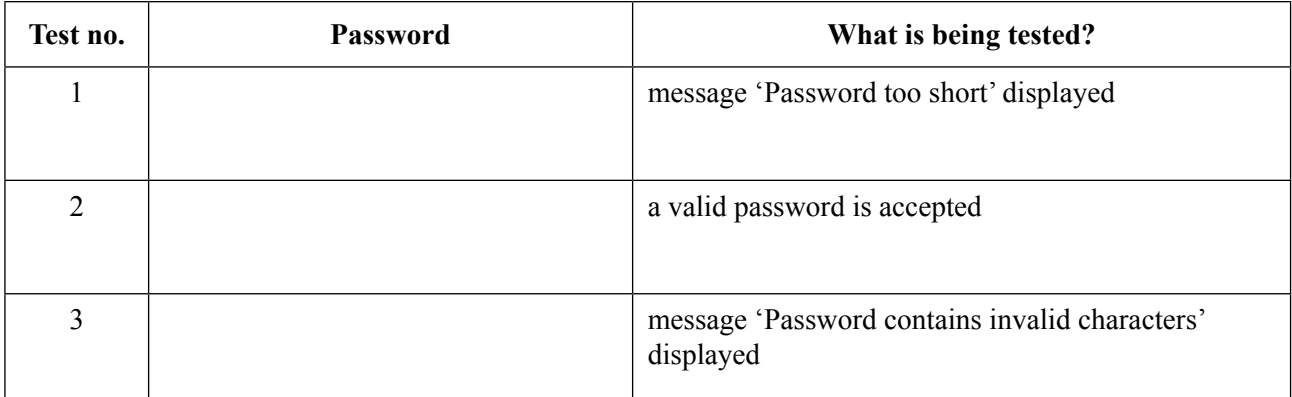

### **Question 11** (6 marks)

George talks to Melanie, who points out a major flaw in his password system. The aim is to have one tablet per monitoring station, not one per user, to reduce costs. A file of all usernames and passwords (expected to exceed 1000 over time as staff move between parks) will be on this tablet. Maximum memory will be needed on the tablet to display the high-resolution video, so Melanie suggests that the file is searched each time a user logs in instead of reading the whole file into memory. She suggests that the file be a random access file, and that the username and password are located using a binary search.

**a.** To allow a successful binary search on username to occur, describe what must be done with the records in the file before the search begins. 1 mark

**b.** Describe the process that the binary search will use to locate the given username. 2 marks

**c.** Explain the difference in the way records are accessed when using a random access file compared to a serial access file and why Melanie has suggested using a random access file. 3 marks

# **Question 12** (2 marks)

Brenda suggests to George that instead of using tablets to display the data coming from the drone, they should use mobile phones as these are cheaper and everyone has one, so tablets would not have to be purchased.

Explain why the tablet is a better choice.

## **Question 13** (4 marks)

When the drone lands, the data files, including video and GPS coordinates, will be downloaded onto a notebook computer. The files will then be deleted from the drone so that there is space for data files from the next flight.

**a.** Is this an example of backup or archiving? Give a reason for your answer. 2 marks

**b.** Describe another procedure that would reduce the chance of these files being lost. 2 marks

### **Question 14** (6 marks)

A major security concern for the software being designed to run on the drone is that hackers (unauthorised users) could take over control of the drone.

State two measures that could prevent this from happening. Clearly explain how each would prevent unauthorised access to the drone.

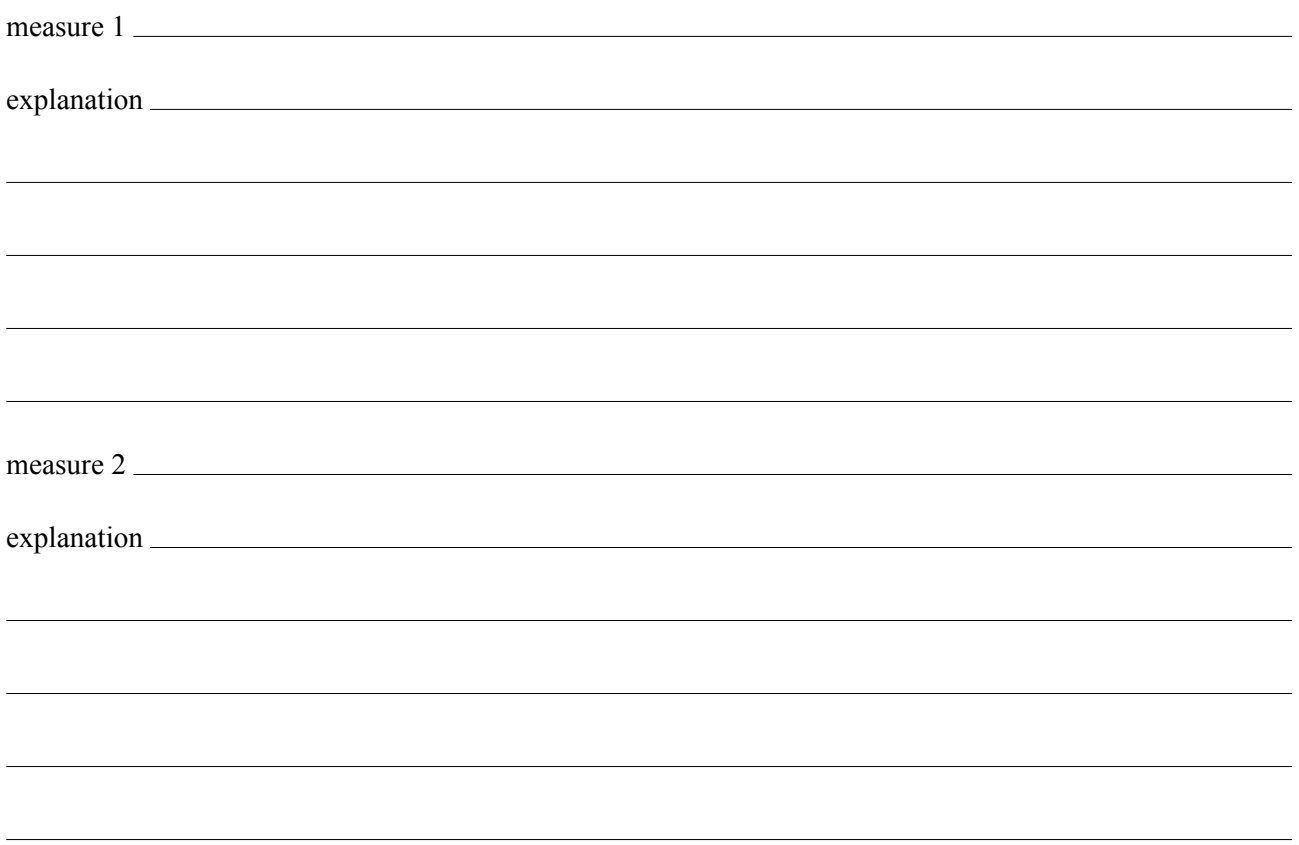

# **Question 15** (3 marks)

Once the software has been accepted by PNPW, all park rangers will be required to use it. The park rangers are very unhappy about this as they have no idea how the new software will work and so they complain to the PNPW management.

Explain how management could resolve this conflict.

**END OF QUESTION AND ANSWER BOOK**

### **CASE STUDY INSERT FOR SECTION C**

Please remove from the centre of this book during reading time.

### **Case study**

An organisation called the Protection of National Parks and Wildlife (PNPW) is responsible for monitoring the health of native animals and controlling wild animals across all national parks in Victoria. Currently this is achieved in three ways.

- a network of animal-monitoring stations located in the national parks, where park rangers monitor animal activity on a weekly basis
- the use of aircraft to actively locate animals using heat-detection cameras in the very remote areas
- reports from staff who work in the parks, the general public and other emergency service organisations

As a result of recent budget cuts, PNPW needs to find ways to reduce its costs. The animal-monitoring stations are important and relatively inexpensive to run. However, the use of aircraft requires the hiring of several aircraft and pilots every week.

Brenda Benbow, the manager of PNPW, has been working on a plan for using a drone (an unmanned aircraft) to monitor the native animals. This will cut down on the annual cost associated with the hiring of aircraft and pilots. She has chosen a model that can pilot itself once it has been given simple instructions. This model is fitted with a standard micro-video camera, an infra-red camera and global positioning system (GPS) technology. It also has two communication channels: a standard wireless network interface card and a radio transmitter/receiver. The radio has a range of about 50 km.

Each drone will be placed at a rural airfield. When a drone

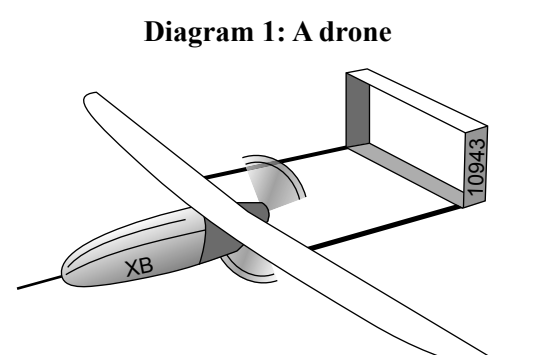

has to make a flight, it will be sent flight instructions from PNPW headquarters in Melbourne via a PNPW officer's notebook computer. The PNPW officer will then launch the drone from a car at the airfield.

### **Diagram 2: Data transfer**

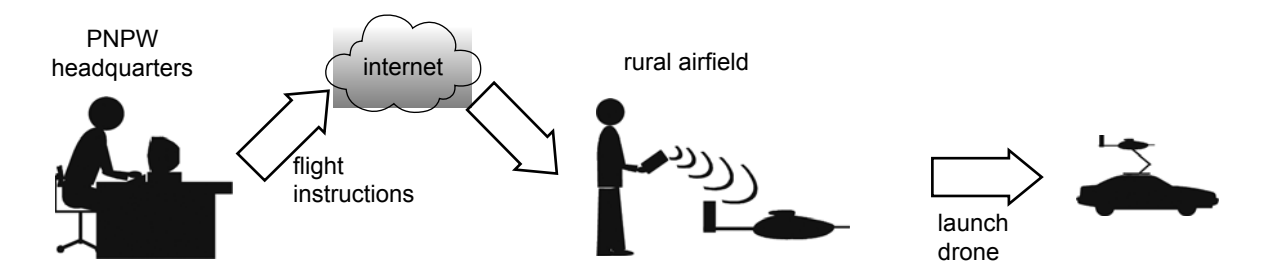

Once airborne, the drone will fly its preset patrol path. It can detect hotspots as small as 20 cm in diameter. This means that it can 'see' most wildlife. On detection of a hotspot, the drone will interrupt its preset patrol path, start monitoring the hotspot and pass control to a tablet computer at the nearest monitoring station. The drone will also transmit what it is 'seeing' to the tablet computer. The tablet will use wi-fi to communicate with the drone through the monitoring station's wi-fi router. The router uses the national park's communication system to communicate with the drone. The park rangers who are monitoring animals will then decide whether or not the picture shows an animal that requires further monitoring.

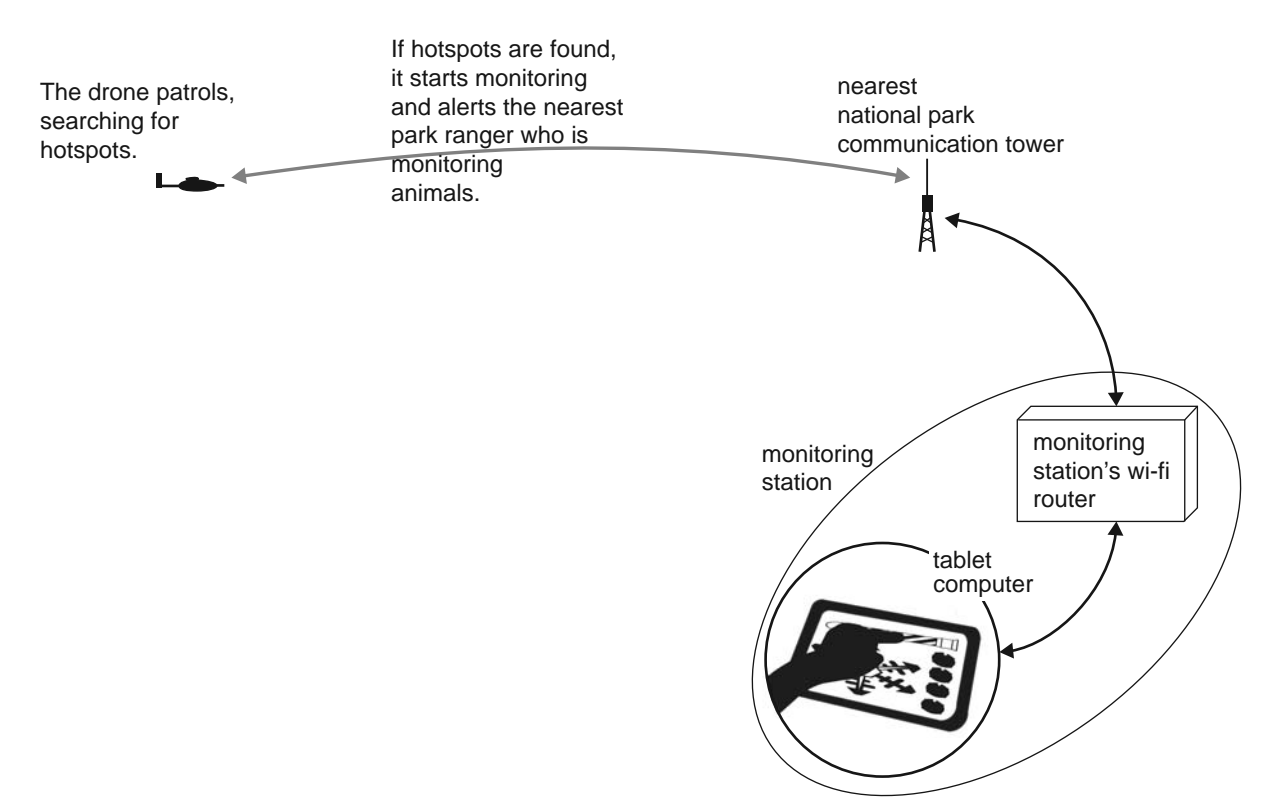

# **Diagram 3: Communication between a drone and park rangers**

Brenda has hired Drone Solutions to develop the software for the new Aerial Animal-Detection System (AADS). She has provided the company with details of the drone operation, the hardware resources contained on the drone and the requirements of the software operation. Software will have to be written for the computer at PNPW headquarters, the drone and the tablet computers to be used by the park rangers.

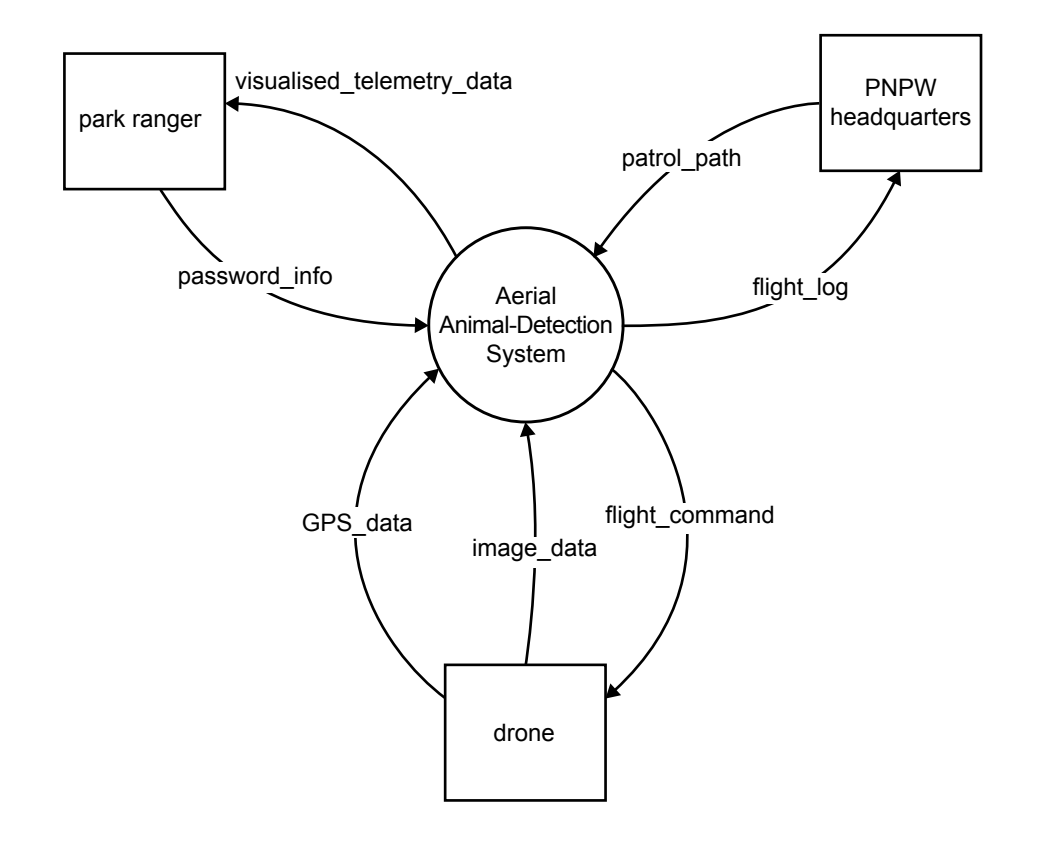

**Diagram 4: Context diagram for the new AADS**

Diagram 5: Incomplete first-level data flow diagram (DFD) for the AADS

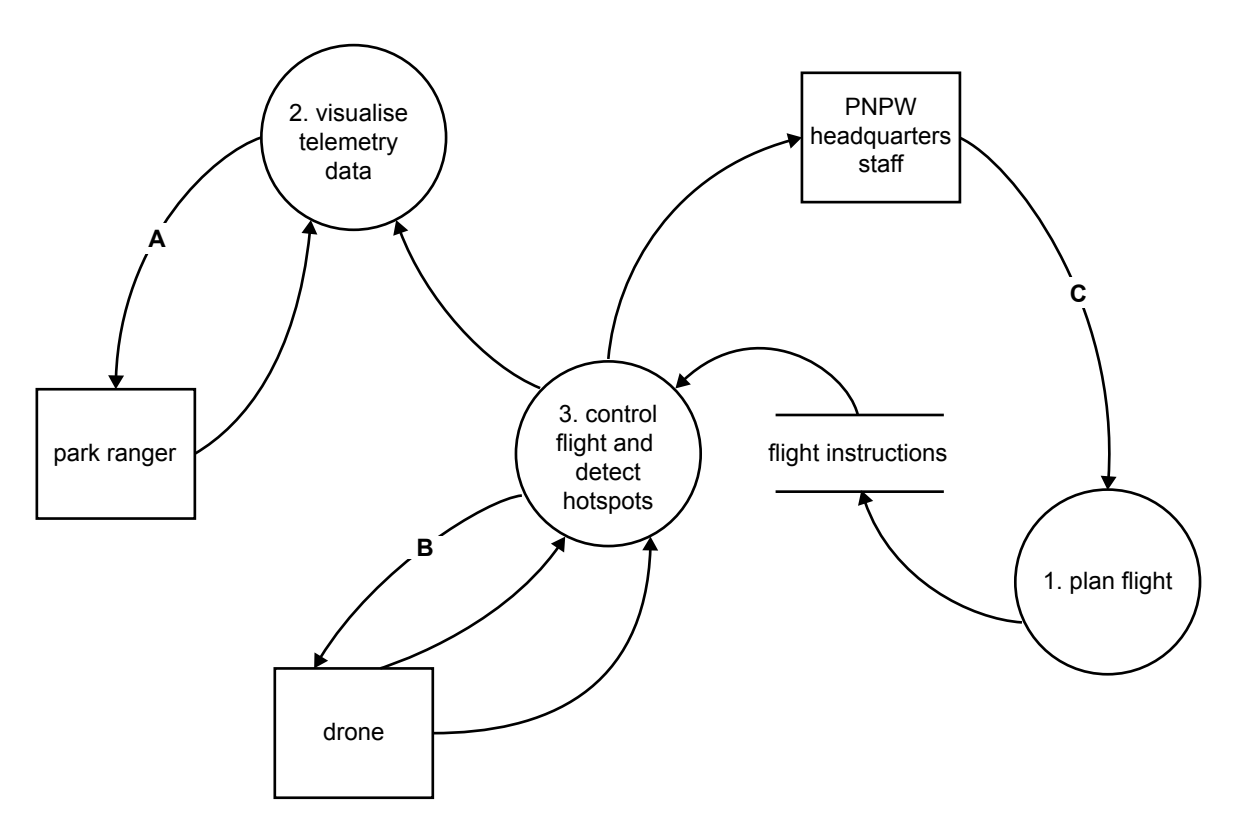

# **END OF CASE STUDY INSERT FOR SECTION C**